CASA DA MOEDA DO BRASIL

## TÉCNICO INDUSTRIAL / IMPRESSOS DIGITALIZADOS

## **LEIA ATENTAMENTE AS INSTRUÇÕES ABAIXO.**

**01 -** Você recebeu do fiscal o seguinte material:

**a)** este caderno, com o enunciado das 30 questões das Provas Objetivas, sem repetição ou falha, assim distribuídas:

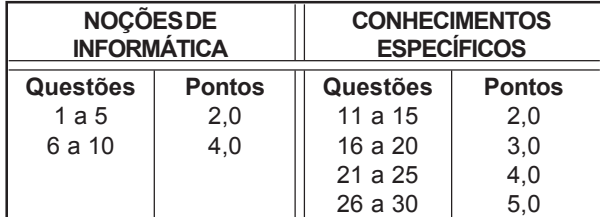

**b)** 1 **CARTÃO-RESPOSTA** destinado às respostas às questões objetivas formuladas nas provas.

- **02 -** Verifique se este material está em ordem e se o seu nome e número de inscrição conferem com os que aparecem no **CARTÃO-RESPOSTA**. Caso contrário, notifique **IMEDIATAMENTE** o fiscal.
- **03 -** Após a conferência, o candidato deverá assinar no espaço próprio do **CARTÃO-RESPOSTA**, preferivelmente a caneta esferográfica de tinta na cor preta.
- **04 -** No **CARTÃO-RESPOSTA**, a marcação das letras correspondentes às respostas certas deve ser feita cobrindo a letra e preenchendo todo o espaço compreendido pelos círculos, a **caneta esferográfica de tinta na cor preta**, de forma contínua e densa. A LEITORA ÓTICA é sensível a marcas escuras; portanto, preencha os campos de marcação completamente, sem deixar claros.

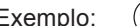

- Exemplo:  $(A)$  (C)  $(D)$  (E
- 

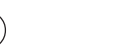

- **05 -** Tenha muito cuidado com o **CARTÃO-RESPOSTA**, para não o **DOBRAR, AMASSAR ou MANCHAR**. O **CARTÃO-RESPOSTA SOMENTE** poderá ser substituído caso esteja danificado em suas margens superior ou inferior - **BARRA DE RECONHECIMENTO PARA LEITURA ÓTICA.**
- **06 -** Para cada uma das questões objetivas, são apresentadas 5 alternativas classificadas com as letras (A), (B), (C), (D) e (E); só uma responde adequadamente ao quesito proposto. Você só deve assinalar **UMA RESPOSTA**: a marcação em mais de uma alternativa anula a questão, **MESMO QUE UMA DAS RESPOSTAS ESTEJA CORRETA.**
- **07 -** As questões objetivas são identificadas pelo número que se situa acima de seu enunciado.
- **08 SERÁ ELIMINADO** do Processo Seletivo Público o candidato que: **a)** se utilizar, durante a realização das provas, de máquinas e/ou relógios de calcular, bem como de rádios gravadores, *headphones*, telefones celulares ou fontes de consulta de qualquer espécie; **b)** se ausentar da sala em que se realizam as provas levando consigo o Caderno de Questões e/ou o **CARTÃO-RESPOSTA**.
- **09 -** Reserve os 30 (trinta) minutos finais para marcar seu **CARTÃO-RESPOSTA**. Os rascunhos e as marcações assinaladas no Caderno de Questões **NÃO SERÃO LEVADOS EM CONTA.**
- **10 -** Quando terminar, entregue ao fiscal **O CADERNO DE QUESTÕES E O CARTÃO-RESPOSTA , E ASSINE A LISTA DE PRESENÇA. Obs.** Por razões de segurança, o candidato somente poderá levar o Caderno de Questões se permanecer na sala até 30 (trinta) minutos antes do encerramento das provas.
- **11 O TEMPO DISPONÍVEL PARA ESTAS PROVAS DE QUESTÕES OBJETIVAS É DE 2 (DUAS) HORAS E (TRINTA) MINUTOS.**
- **12 -** As questões e os gabaritos das Provas Objetivas serão divulgados no segundo dia útil após a realização das provas na página da **FUNDAÇÃO CESGRANRIO (www.cesgranrio.org.br)**.

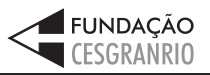

2005 **SETEMBRO 2005 SETEMBRO** 

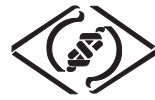

## **NOÇÕES DE INFORMÁTICA**

#### **1**

Um usuário recebeu uma pequena ficha de inventário da equipe de suporte de infomática, solicitando três informações a respeito do PC que ele utiliza na empresa. A ficha com as respostas fornecidas pelo usuário é apresentada abaixo.

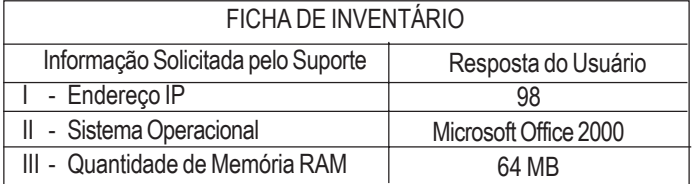

Qual(is) das respostas fornecidas pelo usuário **NÃO** é(são) compatível(eis) com a(s) informação(ões) solicitada(s)? (A) I, apenas. (B) II, apenas.

- 
- (C) III, apenas. (D) I e II, apenas.
- (E) I, II e III.

**2**

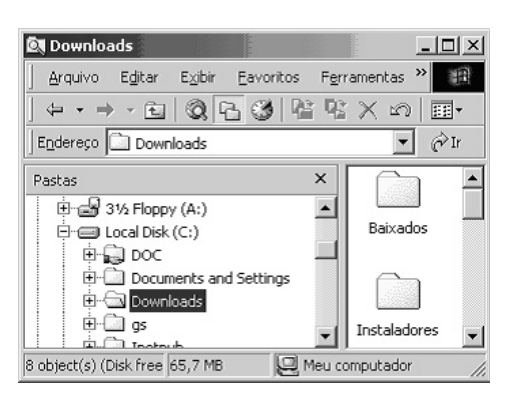

A figura acima mostra uma árvore de diretórios no Windows Explorer. O desenho de uma "mão" abaixo da pasta DOC indica que ela:

- (A) está compartilhada.
- (B) é protegida por senha.
- (C) está vazia, no momento.
- (D) pertence a outro computador da rede.
- (E) pode armazenar somente arquivos compactados.

#### **3**

Um usuário do Windows 98 está utilizando a ferramenta Localizar do Windows Explorer para localizar, no seu disco rígido, todos os seus documentos do Word. Sabendo que estes documentos possuem o nome iniciado por "2005" e a extensão "doc", para executar esta pesquisa, o usuário deve preencher o campo "nome" da ferramenta Localizar com:

- 
- (A) 2005\*.doc (B) 2005&.doc
- (E) 2005#.doc
- (C) 2005@.doc (D) 2005%.doc

# **4**

Qual a função do botão  $\equiv$  da barra de Ferramentas Formatação do Word 2000?

- (A) Alinhar à esquerda o texto de um parágrafo.
- (B) Criar uma lista com marcadores.
- (C) Dividir o documento em seções.
- (D) Inserir uma planilha do Excel em um documento.
- (E) Inserir uma tabela em um documento.

#### **5**

Para o Word 2000 são feitas as seguintes afirmativas:

- I permite classificar automaticamente as informações de uma tabela;
- II um documento dividido em seções pode conter seções que são impressas na orientação vertical e outras, na orientação horizontal;
- III a ferramenta AutoFormatação permite mesclar um documento do Word com uma planilha Excel para criar uma mala direta.

Está(ão) correta(s) a(s) afirmativa(s):

- (A) I, apenas.
- (B) II, apenas.
- (C) III, apenas.
- (D) I e II, apenas.
- (E) I, II e III.

## **6**

Ao abrir uma planilha do Excel 2000, um usuário observou que a célula A1 apresentava o erro **#NOME?**. Este erro significa que:

- (A) a referência da célula está inválida.
- (B) a faixa referenciada não existe.
- (C) na célula existe uma divisão por 0.
- (D) o tipo de dado está incorreto.
- (E) o valor exigido não pode ser encontrado.

## **7**

O que irá ocorrer se, durante o processo de download de uma página no Internet Explorer 6.0, o usuário pressionar a tecla ESC?

- (A) A URL de download será armazenada no Favoritos.
- (B) A janela do processo de download será minimizada.
- (C) O processo de download será interrompido.
- (D) O processo de download será reiniciado na mesma janela.
- (E) Uma nova janela será aberta para o processo de download.

**3**

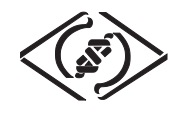

#### **As informações a seguir serão referência para responder às questões 8 e 9.**

Encontra-se abaixo uma planilha do Microsoft Excel 2000 utilizada para realizar o controle das despesas de uma empresa.

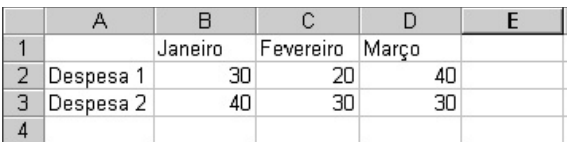

#### **8**

Se a célula D4 contiver a fórmula

=se(e(média(B2:D2)>40;média(B3:D3)>30);média(C2:D3);média(D2:D3)), então o valor da célula D4 será:

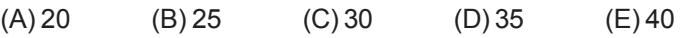

## **9**

Avalie as afirmativas a seguir.

- I Se a célula A2 estiver selecionada e o botão  $\mathbf{A}$  da barra de ferramentas do Excel for pressionado, o texto "Despesa 1" será sublinhado.
- II Se a célula B2 estiver selecionada e o botão  $\frac{368}{100}$  da barra de ferramentas do Excel for pressionado, o valor apresentado pela célula B2 será 3.
- III Se a célula C2 estiver selecionada e o botão  $\%$  da barra de ferramentas do Excel for pressionado, o valor apresentado pela célula C2 será 2000%.

Está(ão) correta(s) a(s) afirmativa(s):

- (A) I, apenas.
- (B) II, apenas.
- (C) III, apenas.
- (D) I e II, apenas.
- (E) I, II e III.

#### **10**

A respeito do Outlook 2000, assinale a afirmativa **INCORRETA**.

- (A) Permite fazer a verificação ortográfica de uma mensagem que está sendo criada.
- (B) Permite criar listas de distribuição para o envio de e-mails.
- (C) As mensagens podem ser enviadas no formato HTML.
- (D) As mensagens enviadas podem conter arquivos anexos.
- (E) As mensagens enviadas e recebidas são armazenadas na pasta Contatos, por padrão.

## **CONHECIMENTOS ESPECÍFICOS**

#### **11**

A respeito da especificação de uma cor de tinta para impressão são feitas as afirmativas a seguir.

- I Pode-se pedir que o impressor misture tintas até que atinja determinada cor de uma mostra, como um pedaço de papel colorido ou outra coisa similar;
- II Pode-se pedir que o impressor misture tintas até atingir uma cor que faça parte de determinado sistema de cores de uma escala de cores padronizada;
- III É mais fácil para o impressor comparar visualmente a tinta com a amostra que segue uma fórmula rigidamente estabelecida.

Está(ão) correta(s) a(s) afirmação(ões):

- (A) II, apenas.
- (B) III, apenas.
- (C) I e II, apenas.
- (D) I e III, apenas.
- $(E)$  I, II e III.

#### **12**

Sobre a aplicação de vincos, afirma-se que:

- I é necessária em papéis de maior peso;
- II facilita a execução de dobras no papel;
- III promove a feitura de uma estria no papel, que assegura uma dobra limpa;
- IV é especialmente necessária quando a dobra é feita contra o sentido da fibra.

Estão corretas as afirmações:

- (A) I e IV, apenas.
- (B) II e III, apenas.
- (C) I, II e III, apenas.
- (D) II, III e IV, apenas.
- (E) I, II, III e IV.

#### **13**

**4**

Como se pode visualizar e conferir um arquivo fechado do tipo .PS?

- (A) Apenas abrindo o original que o gerou.
- (B) Abrindo o arquivo PS direto no Acrobat Reader.
- (C) Importando o arquivo em qualquer *software* paginador como PageMaker, QuarkXpres ou InDesign.
- (D) Importando o arquivo em qualquer *software* vetorial como CorelDRAW, Illustrator ou Freehand.
- (E) Convertendo em PDF pelo Distiller e visualizando-o no Acrobat Reader.

*TÉCNICO INDUSTRIAL / IMPRESSOS DIGITALIZADOS*

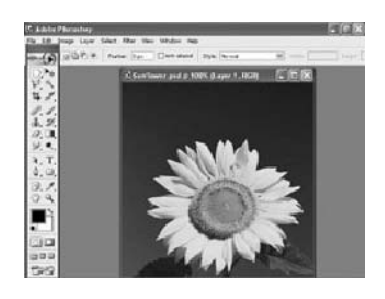

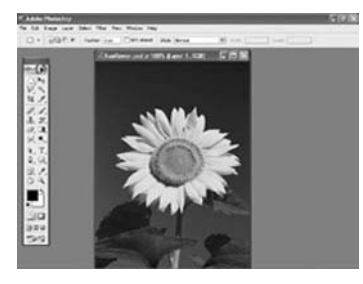

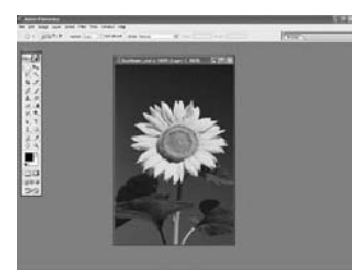

As imagens acima mostram o Photoshop 7 utilizado com as medidas digitais ou resoluções de tela mais comuns do Windows que, em *pixels*, respectivamente, são:

- (A) 600x500, 840x680 e 824x640
- (B) 640x480, 800x600 e 1024x768
- (C) 824x640, 840x680 e 600x500
- (D) 840x680, 824x640 e 600x500
- (E) 1024x768, 800x600 e 640x480

#### **15**

Qual o número possível de cores de uma imagem com 8 bits de profundidade de cor?

- (A) 16
- (B) 128
- (C) 256
- (D) 65.536
- (E) 16.777.216

**16**

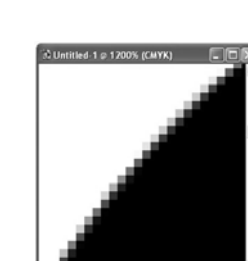

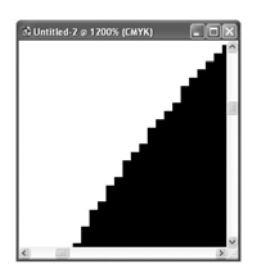

As imagens acima, criadas no Photoshop 7, apresentam diferenças quanto ao uso e não-uso, respectivamente, de: (A) *Screening*.

- (B) *Descreening*.
- (C) *Anti-aliased*.
- (D) *Expand*.
- (E) *Noise*.

## **17**

Considere o quadro Resample Image, do Photoshop 7.

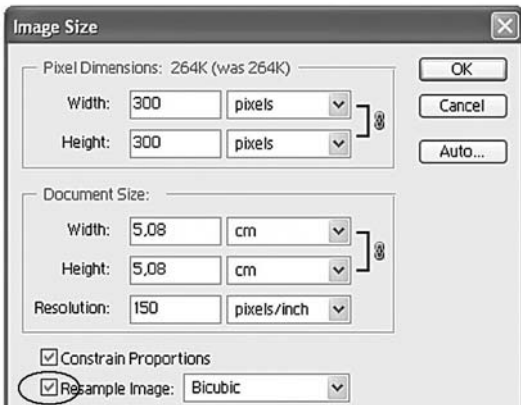

O que fica desabilitado quando se desmarca a opção Resample Image é a(o):

- (A) medida digital da imagem (*Pixel Dimensions*).
- (B) medida material da imagem (*Document Size*).
- (C) resolução da imagem (*Resolution*).
- (D) proporção da imagem (*Constrain Proportions*).
- (E) botão Auto.

#### **18**

A unidade mais recomendada para trabalhar com arquivos digitais em *pixels* é:

- (A) ppi
- (B) dpi
- (C) lpi
- (D) mm (E) cm
- 

**5**

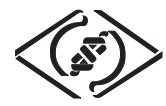

## **19**

Na síntese aditiva (RGB), as cores primárias somadas resultam em:

- (A) preto.
- (B) cinza.
- (C) branco.
- (D) azul.
- (E) vermelho.

#### **20**

Uma outra denominação para *bitmap* é:

- (A) *Indexado*.
- (B) *Vetorial*.
- (C) *Dithering*.
- (D) *Raster*.
- (E) *Postscript*.

## **21**

*Softwares* como CorelDRAW, Illustrator e Freehand são programas que trabalham principalmente com elementos denominados:

- (A) imagens *bitmap.*
- (B) desenhos vetoriais.
- (C) publicações.
- (D) arquivos fechados.
- (E) escalas de cor.

## **22**

Em arquivos PSD (nativos de Photoshop 7), que fator, além de dimensão, quantidade de cores e resolução, influencia bastante o tamanho do arquivo em *bytes*?

- (A) Camadas (*Layers*).
- (B) Cores claras (*Light Colors*).
- (C) Cores escuras (*Dark Colors*).
- (D) Alto contraste (*High Contrast*).
- (E) Baixo contraste (*Low Contrast*).

## **23**

- Marque a característica correta sobre arquivos fechados .PS.
- (A) Utilizado apenas com quadricromia.
- (B) As fontes estão embutidas no arquivo.
- (C) As imagens não estão embutidas no arquivo.
- (D) Depois de fechados, não se pode mais ver o seu conteúdo.
- (E) Depois de fechados, podem ser abertos em qualquer programa paginador.

## **24**

Imagens de 24 bits também são chamadas de:

- (A) *Dithering*.
- (B) *True Color*.
- (C) *PostScript*.
- (D) *Hifi Color*.
- (E) Indexadas.

#### *TÉCNICO INDUSTRIAL / IMPRESSOS DIGITALIZADOS*

## **25**

Agiliza o processamento e a saída do fotolito eletrônico, a utilização de:

(A) fontes sem serifa.

- (B) fontes *True Type.*
- (C) recortes de fotos realizados no Photoshop ao invés de executados no PageMaker.
- (D) uso de tons mais básicos, com menos mistura CMYK, em imagens vetoriais.
- (E) todas as retículas com o mesmo ângulo.

#### **26**

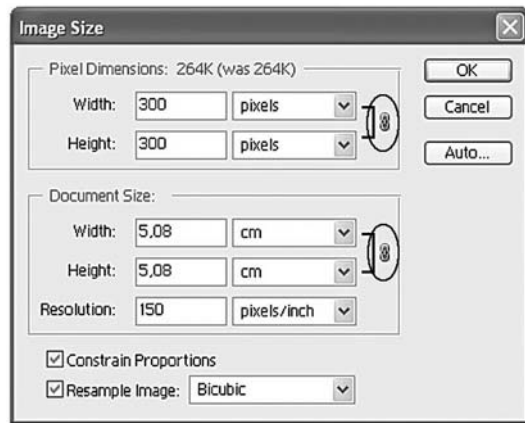

- No Photoshop 7, o que significa a presença do símbolo
- na caixa de diálogo Tamanho da Imagem (*Image*

*Size*), conforme marcado?

- (A) Manter as proporções (altura/largura).
- (B) Impedir alteração dos valores (em *pixels* e centímetros).
- (C) Vincular *pixels* com centímetros.
- (D) Travar a unidade de medida correspondente.
- (E) Travar a resolução da imagem.

## **27**

**6**

Como se pode gerar um arquivo fechado .PS nos programas paginadores?

- (A) Clicando em File>Save PS, depois de instalar os *drivers* da *Imagesetter*.
- (B) Instalando os *drivers* da *Imagesetter* e imprimindo virtualmente arquivo por esta impressora.
- (C) Instalando um *driver* Genérico e depois clicando em File>Save PS.
- (D) Exportando o arquivo para o formato PS.
- (E) Exportando o arquivo para o formato *Encapsulated* e, em seguida, selecionando .PS.

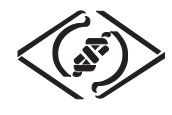

### **28**

Qual o programa que controla e processa os arquivos para o equipamento que gera o fotolito eletronicamente?

- (A) Servidor de Impressão.
- (B) Controlador de Impressão.
- (C) Controlador de Retícula.
- (D) UMTS.
- $(E)$  RIP.

#### **29**

Hoje, os fotolitos são gerados eletronicamente em um equipamento denominado:

- (A) *Presetter*.
- (B) *Platesetter*.
- (C) *Filmsetter*.
- (D) *Imagesetter*.
- (E) *Photosetter*.

## **30**

O sistema de OPI, encontrado em birôs consiste em:

- (A) novo processo de impressão do fotolito eletrônico com retícula estocástica juntamente com prova digital.
- (B) impressão direta em Chapa ou CTP.
- (C) impressão de prova digital mais fiel à realidade da impressão *offset*.
- (D) catalogação de imagens para facilitar a busca em um banco de imagens montado pelo cliente.
- (E) troca automática de imagens de baixa resolução por imagens de alta, para saída de fotolito.